**Q**: HOW DO I EXPORT IDENTILYNX VIDEOS FROM FINISHLYNX?

**A**: THERE ARE TWO WAYS TO EXPORT YOUR IDENTILYNX VIDEOS FROM FINISHLYNX. BOTH METHODS ARE LISTED BELOW.

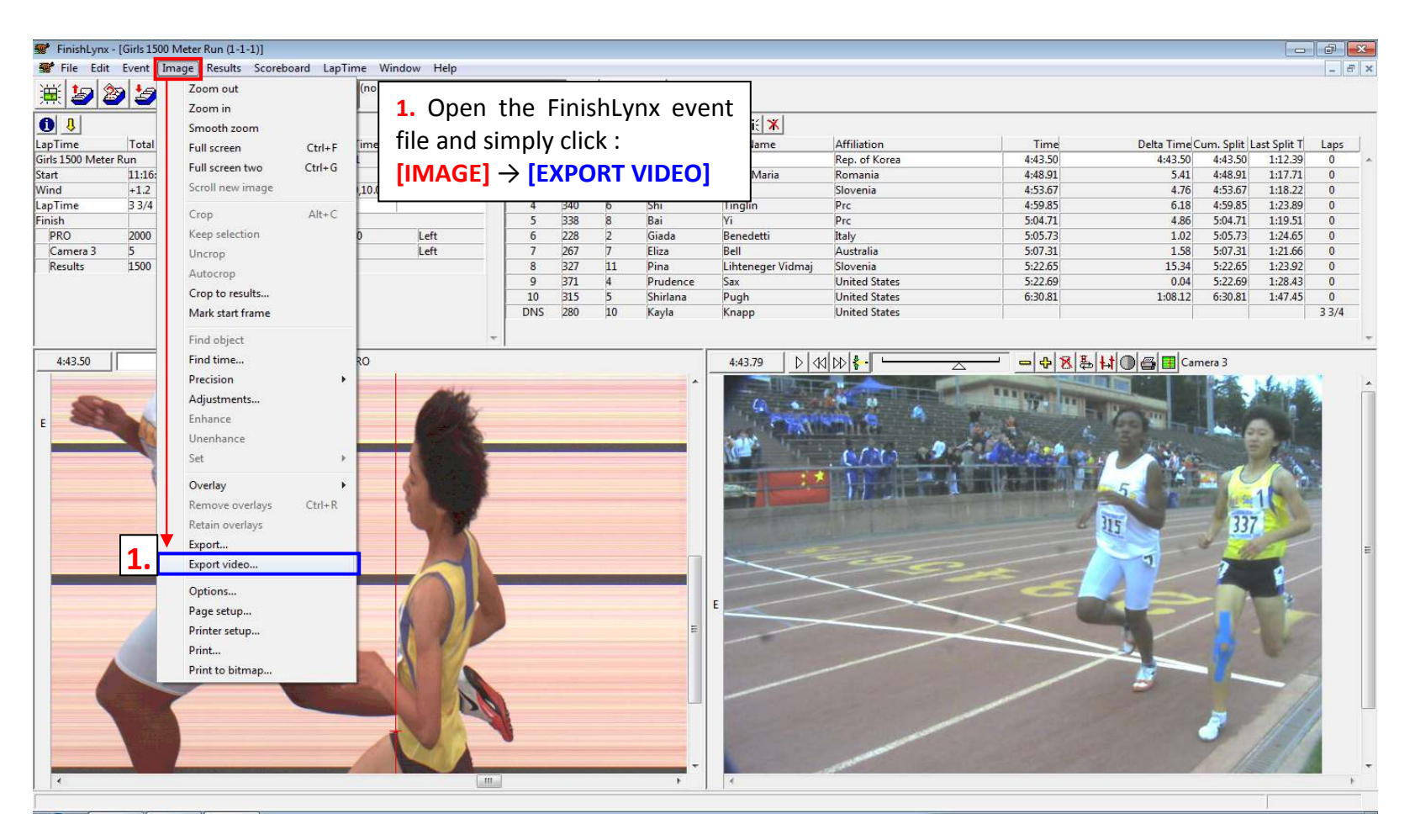

## **Export Method 1**: **Export the Entire IdentiLynx Race Video as a Single .avi File**

## **Export Method 2: Export a Specific Portion of the IdentiLynx Video** (Customize Video Duration and/or Dimensions)

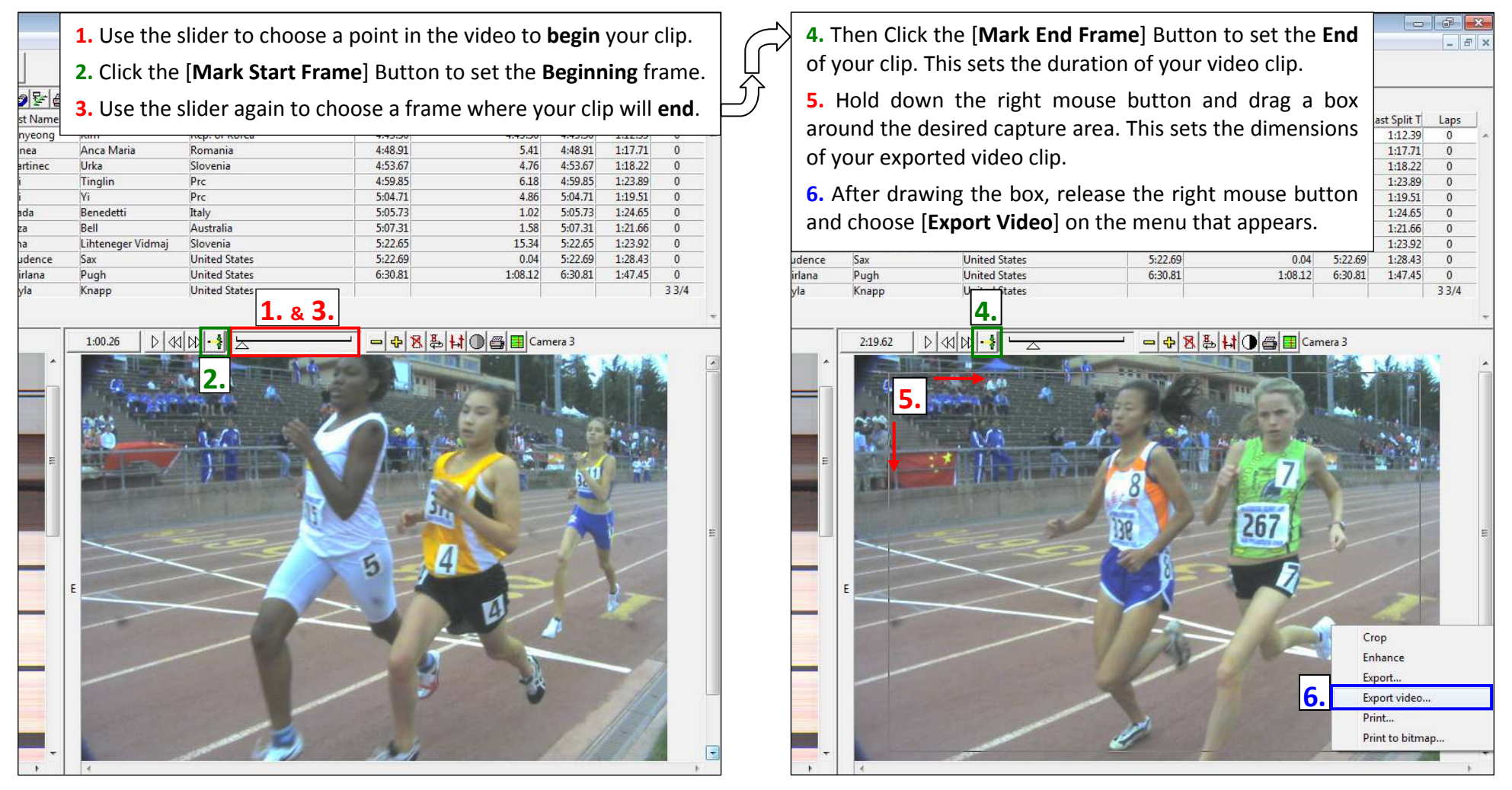

## **BONUS**

Upload your IdentiLynx Videos to YouTube or Facebook to share with athletes, fans, and other Lynx users.

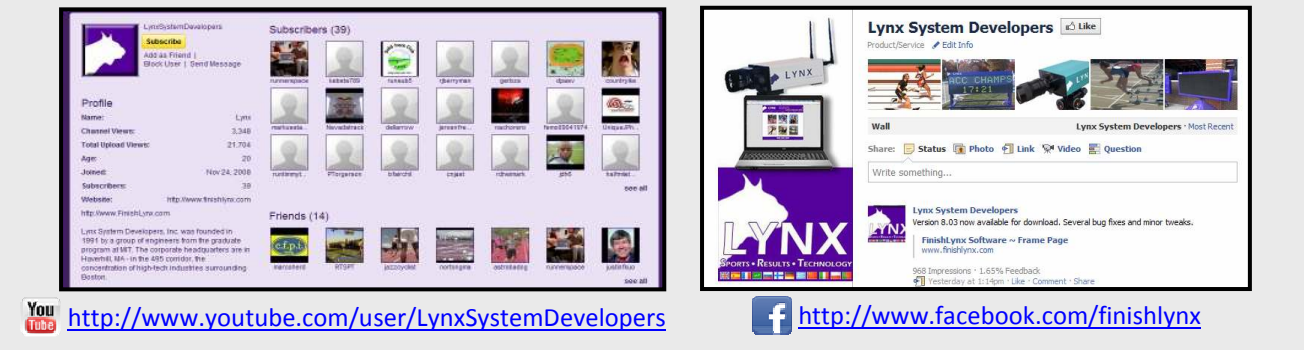